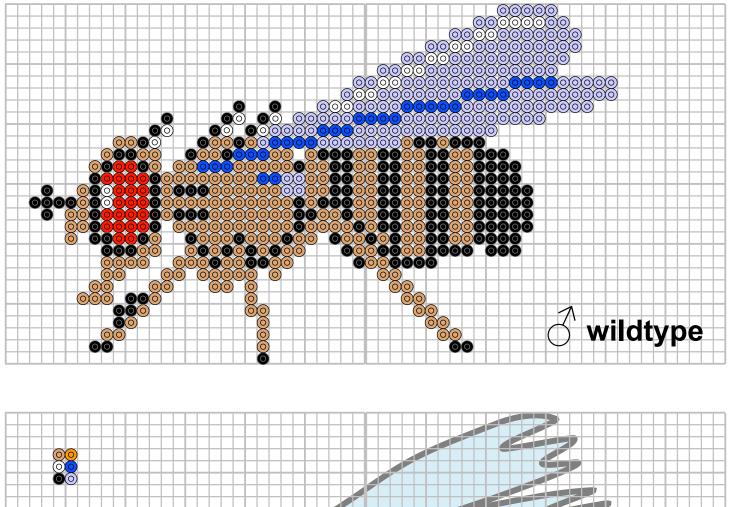

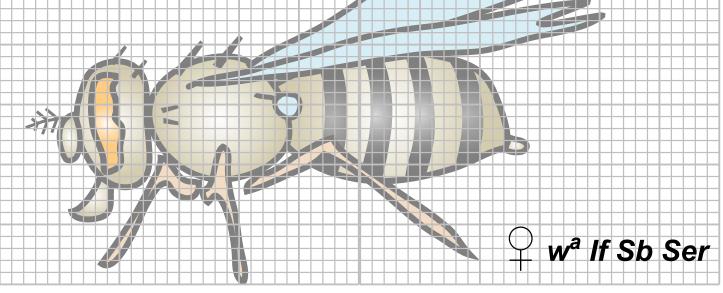

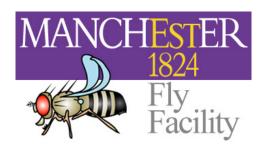

## Hama bead patterns of fruit flies

To design your mutant female fly in the computer, open this file in Adobe Illustrator, click on the coloured circles and distribute them using the mouse or arrow keys. If pressing the Alt key in parallel, circles will replicate into the new position.

http://www.flyfacility.ls.manchester.ac.uk

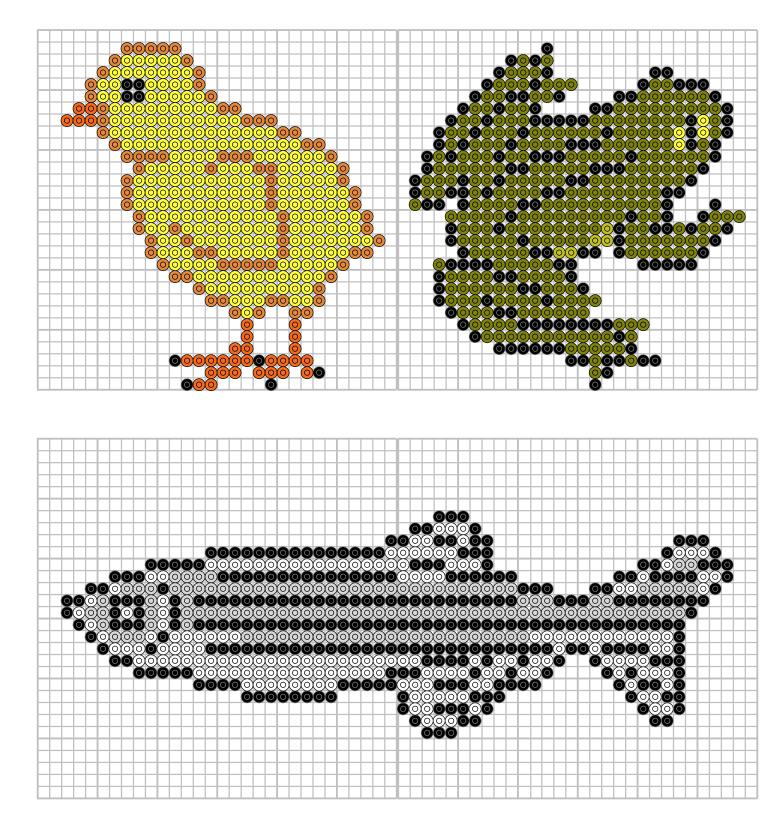

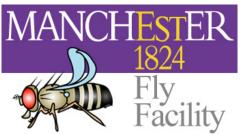

## Hama bead patterns of model organisms

To alter these designs, open this file in Adobe Illustrator, click on the circles and distribute them using the mouse or arrow keys. When pressing the Alt key in parallel, circles will replicate into the new position.

http://www.flyfacility.ls.manchester.ac.uk

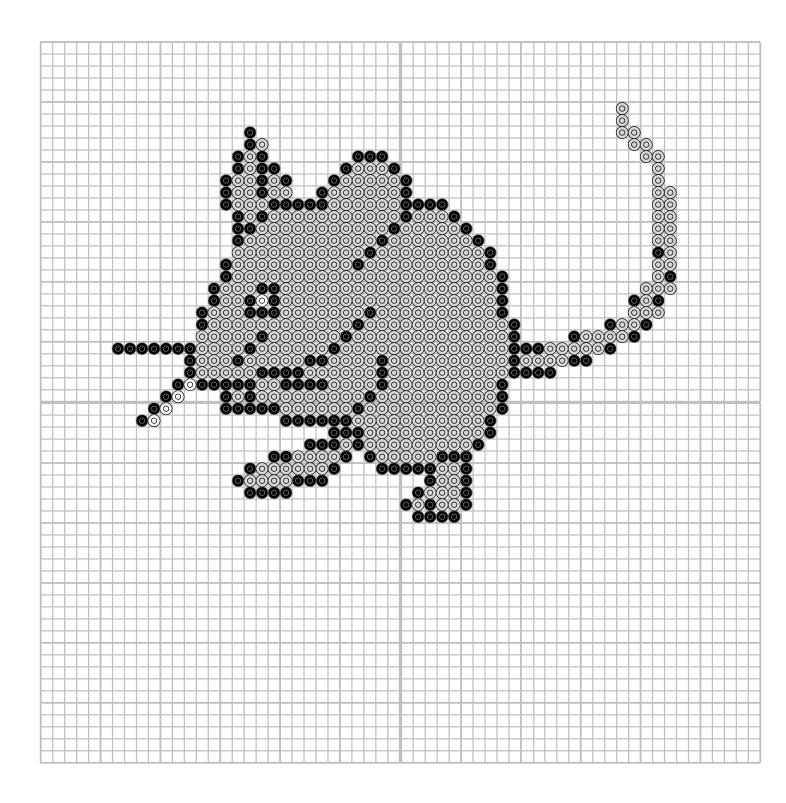

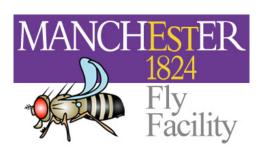

## Hama bead patterns of model organisms

To alter this design, open this file in Adobe Illustrator, click on the circles and distribute them using the mouse or arrow keys. When pressing the Alt key in parallel, circles will replicate into the new position.

http://www.flyfacility.ls.manchester.ac.uk